## Apple Imac Troubleshooting Guide

This is likewise one of the factors by obtaining the soft documents of this Apple Imac Troubleshooting Guide by online. You might not require more grow old to spend to go to the ebook launch as well as search for them. In some cases, you likewise accomplish not discover the statement Apple Imac Troubleshooting Guide that you are looking for. It will certainly squander the time.

However below, when you visit this web page, it will be consequently definitely simple to acquire as skillfully as download lead Apple Imac Troubleshooting Guide

It will not endure many era as we tell before. You can complete it even though perform something else at house and even in your workplace. for that reason easy! So, are you question? Just exercise just what we provide below as skillfully as evaluation Apple Imac Troubleshooting Guide what you subsequently to read!

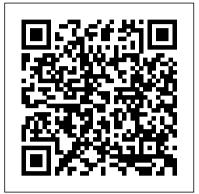

Supporting and Troubleshooting MacOS Big Sur Hayden Books

PCMag.com is a leading authority on technology, delivering Labs-based, independent reviews of the latest products and services. Our expert industry analysis and practical solutions help you make better buying decisions and get more from technology.

## Photos for Mac and IOS: The Missing Manual Peachpit Press

The only Apple-certified book on Mac OS X v10.6, this revised best-seller will take you deep inside the latest big-configure system preferences, cat operating system—covering everything from installation to automation, customizing the operating system, supporting applications, setting up peripherals, and more. Whether you're a support technician or simply an ardent Mac user, you'll quickly learn and master the new features in Mac OS X 10.6, including native support for Microsoft Exchange Server 2007. Following the learning objectives of the Apple Certified Support Professional exam, this selfpaced book is a perfect guide for Apple 's training and a first-rate primer for computer support personnel who need to troubleshoot and optimize Mac OS X as part of their jobs. Chapter review sections and quizzes summarize and reinforce acquired knowledge. The Apple Training Series serves as both a selfpaced learning tool and the official curriculum for the Mac OS X and Mac OS X Server certification programs. Apple Training Series John Wiley & Sons

This is the official curriculum of the Apple Yosemite 101: OS X Support Essentials 10.10 course and preparation for Apple Certified Support Professional

as a top-notch primer for anyone who needs to support, troubleshoot, or optimize OS X Yosemite. This guide provides comprehensive coverage of Yosemite and is part of the Apple Pro Training series-the only Applecertified books the market. Designed for support technicians, help desk specialists, and ardent Mac users, this guide takes you deep inside the Yosemite operating system. Readers will find indepth, step-by-step instruction on everything from installing and configuring Yosemite to managing networks and system administration. Whether you run a computer lab or an IT department, you'll learn to set up users, manage security and permissions, use diagnostic and repair tools, troubleshoot peripheral devices, and more-all on your way to preparing for the industrystandard ACSP certification. Covers updated system utilities and new features of OS X Yosemite. Features authoritative explanations of underlying technologies, troubleshooting, system administration, and much more. Focused lessons take you step by step through practical, real-world tasks. Lesson files and bonus material available for download-including lesson review questions summarizing what you've learned to prepare you for the Apple certification exam.

Mac OS X Server Essentials v10.6: A Guide to Using and Supporting Mac OS X Server v10.6 Wiley

The Apple-Certified Way to Learn macOS Support Essentials 11, the official book for macOS support, is a top-notch primer for anyone who needs to support, troubleshoot, or optimize macOS Big Sur, such as IT professionals, technicians, help desk specialists, and ardent Mac users. This is the only Apple Pro Training Series book that covers Big Sur. Youll find in-depth, step-bystep instructions on everything from

(ACSP) 10.10 certification-as well upgrading, updating, reinstalling and configuring macOS Big Sur to setting-up network services like the Content Caching service. This book covers updated system utilities and new features in macOS Big Sur, including security and privacy enhancements, Control Center and Notification Center, Safari, system extensions, macOS Recovery, Startup Security Utility, and the Signed System Volume (SSV). This book includes the following content: Authoritative explanations of underlying technologies, troubleshooting, system administration, and much more Focused lessons that take you step by step through practical, real-world tasks A Web Edition that provides the full text of the book online The Apple Pro Training Series is Apples official self-paced learning resource. Books in this series offer downloadable lesson files and an online version of the book. Additional information on this and other books in this series can be found at www.peachpit.com/apple . For more on certification, visit training.apple.com.

A Joe on Tech Guide Peachpit Press Master IT hardware and software installation, configuration, repair, maintenance, and troubleshooting and fully prepare for the CompTIA® A+ 220-901 and 220-902 exams. This all-inone textbook and lab manual is a realworld guide to learning how to connect, manage, and troubleshoot multiple devices in authentic IT scenarios. Thorough instruction built on the CompTIA A+ 220-901 and 220-902 exam objectives includes coverage of Linux, Mac, mobile, cloud, and expanded troubleshooting and security. For realistic industry experience, the author also includes common legacy technologies still in the field along with noncertification topics like Windows 10 to make this textbook THE textbook to use for learning about today's tools and technologies. In addition, dual emphasis on both tech and soft skills ensures you learn all you need to become a qualified, professional, and customer-friendly technician. Dozens of activities to help "flip" the classroom plus hundreds of labs included within the book provide an economical bonus-no need for a separate

lab manual. Learn more quickly and thoroughly with all these study and review tools: Learning Objectives provide the goals for each chapter plus chapter opening lists of A+ Cert Exam Objectives ensure full coverage of these topics Hundreds of photos, figures, and tables to help summarize and present information in a visual manner in an all-new full color design Practical Tech Tips give real-world IT Tech Support knowledge Soft Skills best (with Tips, Tricks and Hacks) practice advice and team-building activities in each chapter cover all the tools and skills you need to become a professional, customer-friendly technician in every category Review Questions, including true/false, multiple choice, matching, fill-in- Basics. The release of Mac OSX the-blank, and open-ended questions, assess your knowledge of the learning objectives Hundreds of thought-provoking activities to apply and reinforce the chapter the Mac simultaneously is widely content and "flip" the classroom if you want More than 140 Labs allow you to link theory to practical experience Key Terms identify exam words and phrases associated with each topic Detailed Glossary clearly defines every key term Dozens of Critical Thinking Activities take you beyond the facts to complete comprehension of topics Chapter Summary provides a recap of key concepts growth the number of fisrt time users of for studying Certification Exam Tips provide insight into the certification exam and preparation process

**Apple Watch 5 Manual for Beginners** Apple Training SeriesMac OS X Support Essentials v10.6: A Guide to Supporting and Troubleshooting Mac OS X v10.6 **Snow Leopard** 

First Apple-certified guide aimed squarely at the pros who support Apple's desktop and portable systems.

Macos Catalina User Manual "O'Reilly Media, Inc."

PERFECT THE OPERATION AND INTERFACE OF THE APPLE IMAC LIKE A PRO This Mac gets you significantly more screen space and an even richer 5K resolution, which may be useful for those who multitask heavily and do lots of visual work. Did you just acquire your iMac device? Are you getting the most from your iMac? Do you want to enjoy all features of your new iMac? Relax as i take you on a smooth ride to become an iMac expert user. Whether you are a new MAC user or you want to upgrade your iMac user skill, this comprehensive guide Numerous screenshots illustrate each provides you with the exact information about this device and how you can set up your newly acquired Mac to exploring its powerful features on your device. This guide features information about old and latest generation of iMac and teaches you everything you need to know to get things up and running and enjoy the full potential of your device. In this Apple iMac user guide, you'll learn: How to setup your new iMac ?m?? f?r dumm??? ch??t sh??t Apple's new 2020 release of the 27-inch Sure ways to speed u? your ?m?? ?m?? troubleshooting How to d?wnl??d ???? fr?m

th? m?? a?? store H?w to ??t up ?nd manage looks the same as it did eight years ago. All apple p?? on ??ur mac And more dynamic Apple iMac features to explore Having a device and not enjoying its full potential can be specifications you'd expect in a 2020 frustrating. Get this comprehensive Apple iMac user guide now to unlock the interesting hidden features of your new device. Click the BUY NOW icon to get started. An Easy Step by Step Guide to Mastering the New Generation of IMac

BookCaps Study Guides A detailed yet accessible explanation of Apple's Mac computers and OS for novice owners and users based on the PC-oriented book Brilliant Computer Leopard, with its revolutionary new Boot camp software that allows both Windows and Mac OSX to be run on expected to increase the presence and popularity of the Mac in the Home PC market. This is already growing with the increase in popluarity of digital photography and image processing, and digital music downloading for the ipod, for which the mac is seen as being the optimum choice. With this macs is increasing and this book with give the novice user getting a mac as a home computer, or migratng from a Windows Pc, a huge head-start in understanding how to use and maintain their mac, and to become familiar with the OS and applications. The book

 though some tasks are explained in context for those migrating from Windows. The book provides a basic armoury of skills necessary to use the Mac confidently, efficiently and productively straight from the box. Brilliant series features: Brilliant guides provide the quick, easy-to-access information that you need .... Detailed index and troubleshooting guide to help you find exactly what you need to know Each task is presented on one or two pages Numbered steps guide you through each task or problem step "See Also ..." boxes point you to related tasks and information in the

assumes nothing on the part of readers

**Supporting and Troubleshooting** macOS High Sierra McGraw Hill Professional

advice

iMac is an ultra-slim all-in-one desktop and

book "Did you know '..." sections alert

you to relevant expert tips, tricks and

the updates are inside, adding enhancements that bring you to the computer, with Intel 10th generation processors and standard solid-state drives instead of rotating drives. You may have just purchased this device and want to make the most out of it, mastering the features, tips, and tricks to navigate through the device like a PRO Well, With step-by-step images, this clear, easy, and practical guide has been created to aid you into the new and interesting world of the 27-inch iMac 2020 so that you can make the most out of this device Here is an overview of what you would find in this book How to set up your Apple iMac 2020 Features of iMac 2020 Apple wireless keyboard and magic mouse Troubleshooting And lots more Scroll up

and click the BUY NOW icon to get this book now

A DIY Guide to Extending the Life of Your <u>iDevices!</u> Que Publishing Congratulations! When you bought that shiny new anodized aluminum iMac, you made a great choice. Now you want take advantage and control of that baby's awesome speed, high performance, powerful operating system, and fantastic applications, and iMac for Dummies, 5th Edition is here to help you do just that! This easy-to-use guide covers both the iMac's splendid, cutting-edge hardware and Leopard, the latest version of Apple's superb Mac OS X operating system. It gives you the basic information that every iMac owner should know and then moves on to explore the software that comes with your iMac. And, everywhere you look, you'll find plenty of power-user tips and tricks that'll save you time, effort, and money. You'll find out how to: Set up and customize your iMac Import files from your old computer Send and receive mail Store, and organize digital photos, music, and video Back up your system with Time Machine Browse the Internet with Safari Keep in touch with iChat Make your iMac a digital media hub with iLife Connect your iMac to a wireless network Troubleshoot problems Keep your iMac safe and secure Your iMac is an elegant and sophisticated machine — and as fast, powerful, and easy-to-use as a computer can be. With the help you get from iMac For Dummies, 5th Edition you'll be an iMac power user in no

MacOS Support Essentials 11 - Apple Pro Training Series Peachpit Press Essential Skills for a Successful IT Career Written by the leading authority on CompTIA A+ certification and training, this instructive, full-color guide will help you pass CompTIA A+ exam 220-802 and become an expert PC technician. Mike Meyers' CompTIA A+ Guide to 802: Managing and Troubleshooting PCs, Fourth Edition is completely up to date with the new CompTIA A+ standards.

Inside, you'll find helpful on-the-job tips, end-of-chapter practice questions, and hundreds of photographs and illustrations. End-of-chapter solutions and answers are only available to instructors and are not printed inside the book. Learn how to: Troubleshoot CPUs, RAM, BIOS settings, motherboards, power supplies, and other PC components Implement and troubleshoot hard drives Install, upgrade, maintain, and troubleshoot Windows XP, Windows Vista, and Windows 7 Work with the Registry and understand the Windows boot process Work with Ethernet and TCP/IP Implement and troubleshoot wired and wireless networks Manage and maintain portable PCs Work with smartphones, tablets, and other mobile devices Troubleshoot printers Secure PCs and protect them from network threats Work with virtualization technologies Electronic content features: Practice exams for 802 with hundreds of questions An "Introduction to CompTIA A+" video by Mike Meyers Links to Mike's latest favorite shareware and freeware PC tools and utilities Each chapter includes: Learning objectives Photographs and illustrations Real-world examples Try This! and Cross Check exercises Key terms highlighted Tech Tips, Notes, and Warnings Exam Tips End-of-chapter quizzes and lab projects

**Desperately Seeking Solutions** John Wiley & Sons

This is the official curriculum of the Apple Mojave 101: OS X Support Essentials 10.14 course and preparation for Apple Certified Support Professional (ACSP) 10.14 certification—as well as a top-notch primer for anyone who needs to support, troubleshoot, or optimize macOS Mojave. This guide provides comprehensive coverage of Mojave and is part of the Apple Pro Training series—the only Applecertified books on the market. Designed for support technicians, help desk specialists, and ardent Mac users, this guide takes you deep inside macOS Mojave. Readers will find in-depth, step-bystep instruction on everything from installing and configuring High Sierra to managing networks and system administration. Whether you run a computer lab or an IT department, you'll learn to set up users, configure system preferences, manage security and permissions, use diagnostic and repair tools, troubleshoot peripheral devices, and more-all on your way to preparing for the industry-standard ACSP certification. This is a step-by-step guide that works through lessons designed to teach practical, realworld tasks, with lesson files let you practice as you learn.

Advice from the World's Best Mac Repair Shop Pearson Education

Guide to Apple Watch 5 and OS 6 and Tips on OS X Server, this comprehensive Hidden Features Buy the Paperback Version and Get the E-book Freelf you just got the new Apple Watch Series 5, this book is for you as it will help provide knowledge for not just the basic operations but also advanced and hidden features. This book also gives insight to some tricks you might not know could be performed on the Watch 5. Some of the things you will get to learn includeBasic components of Apple Watch 5Connecting iWatch to iPhoneSetting up notificationsSet up custom replies for the messaging appAccess Apple watch 5 hidden featuresScreenshot the Apple watch faceUse power reserveTransfer calls from your watch to iPhoneUsing Apple Pay and PassbookAnd so much moreBuy this book as a perfect supplement to Apple's own now and master the use of your Apple Watch

macOS Support Essentials 10.14 - Apple **Pro Training Series** Peachpit Press With the addition of features and multitouch gestures first pioneered on the iPhone and iPad, Lion is truly different than any other Mac OS. This handy guide is packed with concise information to help you quickly get started with Lion, whether you're new to the Mac or a longtime user. Once you learn the essentials, you can use this book as a resource for problemsolving on the fly. Mac OS X Lion Pocket Guide goes right to the heart of Lion, with details on system preferences, built-in applications, and utilities. You'll find configuration tips, keyboard shortcuts, guides for troubleshooting, lots of step-bystep instructions, and many other features—all in an easy-to-read format. Learn what's new, including Lion's iOSinspired features Get quick tips for configuring and customizing your Mac Solve problems with a quick guide to the fundamentals like the Finder and Dock Use keyboard shortcuts to work more efficiently Take advantage of Lion's built-in applications and utilities Manage user accounts and passwords

## **MacBook All-in-One For Dummies Peachpit Press**

HAVE YOU FOUND IT YET? Guess you have. THE APPLE M1 CHIP IMAC 2021 The Apple iMac is an ultra-thin all-in-one desktop computer that was updated in April 2021 with a new design, M1 processors, and new color choices. It comes with lot of features which may seem difficult to understand without a proper guide. And that is the aim of this user manual. It covers about 95 percent of the imac with troubleshooting the major problem in the mac included. You don't have to spend A lot to get this illustrative and informative guide, it is very affordable, Scroll up and click the BUY-NOW icon to get this guide. Enjoy your new imac! iPod and?iTunes For Dummies Independently Published The only Apple-certified book on Mac

reference takes server administrators, support technicians, and ardent Mac users deep inside the server operating system, covering everything from installing and configuring Mac OS X Server to the fine points of networking technologies, service administration, customizing users and groups, command-line service equivalents, and more. Keyed to the learning objectives of the Apple Certified Technical Coordinator certification exam, the lessons in this self-paced volume serve training class, as well as a first-rate primer for computer support personnel who need to support and maintain Mac OS X Server as part of their jobs. Focused lessons take you step-by-step through practical, real-world tasks Ample illustrations help you master techniques fast Lesson goals and time estimates help you plan your time Chapter reviews summarize what you've learned About the Editor: Schoun Regan is CEO of I.T. Instruction (www.itinstruction.com) and leads its group of roving IT specialists, The Mac Trainers. Schoun routinely travels North America, training users on Mac OS X, Mac OS X Server, Windows integration, and image management and deployment. He organizes and speaks at the Mac OS X Pro conference sessions at Macworld Expo and various other conventions, educational institutions, and businesses. Your iMac "O'Reilly Media, Inc." A Mac is not just designed to look sleek and sexy when you whip it out at the coffee shop; it's also built to last and perform. Featuring a powerful operating system, super-fast Intel processor and innovative, user-friendly features like a multi-touch trackpad, your Mac will reshape your entire relationship with computers. While learning your way around the Mac interface can be an adjustment, once you familiarize yourself with the location of your files and apps, you're ready to go! From

advanced customization to discovering new apps, your Mac is the perfect tool to explore, discover, learn and create: it's all at your fingertips. Imac User Guide for Dummies John Wiley

& Sons

MacBook All-in-one for Dummies Makes Everything Easier! With a MacBook, you can work and play anywhere. With 9 books in 1, MacBook All-in-one for Dummies shows you how! You'll find coverage of: Getting started -- choose the MacBook that suits your needs, set it up, customize your preferences, and organize files and folders. Using Mac OS X -- learn

your way around Snow Leopard, get to know the Dock, find things with Spotlight, and back up your system with Time Machine. Customizing and Sharing. Going Mobile With iLife -- explore iLife, where photos, movies, music, and your very own Web site all hang out. iWork For the Road Warrior -- do it the Mac way with Pages, Numbers, and Keynote, the iWork productivity applications. Typical Internet Stuff -- browse with Safari, store your stuff on iDisk, use Apple Mail, and iChat with friends. Networking in Mac OS X -- set up a network, go wireless, and use AirPort Extreme. Expanding Your System -- see how to add memory and connect hard drives and printers using USB and FireWire. Advanced Mac OS X. Learn the basics about using and maintaining your MacBook, how to work with Mac OS X, use files from your PCto your Mac, switch the iWork productivity suite, enjoy the iLife, and cruise the Web from anywhere. Plus, you'll go under the hood and explore custom scripts and tweaks to help you get more from your MacBook and troubleshoot solutions.

A Guide to Supporting, Servicing, and Troubleshooting Apple Computers Peachpit Press

DON'T JUNK IT, FIX IT--AND SAVE A FORTUNE! The only reference & tutorial of its kind--in full color! Fix your own iPhone, iPad, or iPod with secret repair knowledge Apple doesn't want you to have! This groundbreaking, fullcolor book shows you how to resurrect expensive Apple mobile iDevices you thought were dead for good, and save a fortune. Apple Certified Repair Technician Timothy L. Warner demystifies everything about iDevice repair, presenting simple, step-by-step procedures and hundreds of crisp, detailed, full-color photos. He'll walk you through safely taking apart your iDevice, replacing what's broken, and reliably reassembling it. You'll learn where to get the tools and exactly how to use them. Warner even reveals sources for broken Apple devices you can fix at low cost--for yourself, or even for resale! Replace All These iDevice Components: • Battery • Display • SIM card • Logic board • Dock connector Take Apart, Fix, and Reassemble: • iPod nano (5th & 7th Gen) • iPod touch (4th & 5th Gen) • iPhone (3GS, 4, 4S, & 5) • iPad (iPad 2, iPad 4th Gen, & iPad mini) Fix Common Software-Related Failures: • Emergency data recovery • Jailbreaking • Carrier unlocking Do What Apple Never Intended: • Resurrect a waterlogged

iDevice • Prepare an iDevice for resale

 Install non-Apple Store apps • Perform out-of-warranty repairs All technical content reviewed & approved by iFixit, world leader in iDevice parts, tools, and repair tutorials!

IMac 2020 John Wiley & Sons Learn how to make the switch from PC to Mac a completely smoothtransition The number of Mac users continues to increase significantly eachyear. If you are one of those people and are eager but also anxiousabout making the switch, then fear not! This friendly guide skipsthe jargon to deliver you an easy-to-read, understandableintroduction to the Macintosh computer. Computer guru ArnoldReinhold walks you through the Mac OS, user interface, and icons. You'll learn how to set up your Mac, move your applications, get your Mac online, network yourMac, secure your Mac, work with the iLife suite, troubleshootcommon problems, and more. Dives in to helping you make the switch from PC to Mac assmooth and effortless as possible Walks you through the latest features of Mac OS X Lion to helpyou take advantage of all the cool things your Mac can do that youmight not know about Offers clear instructions for working with the iLifeapplications, running Windows on your Mac via Boot Camp, networkingyour Mac, and switching your family or your business to a Mac Shares essential advice for troubleshooting common problems and provides easy tips for keeping your Mac happy Switching to Mac For Dummies, Mac OS X Lion Edition isall you need to switch to a Mac and never look back!